N.

# **GAUSSIAN APPROXIMATIONS TO THE** DISTRIBUTION OF SAMPLE COHERENCE

L. D. ENOCHSON N. R. GOODMAN

MEASUREMENT ANALYSIS CORPORATION **CLEARINGPHUSE** FOR FEDERAL SERVICE PROPERTY TEC SECT.  $1.160M$ Hardcop,  $32.00$  $0.5$ TECHNICAL REPORT AFFDL-TR-85 لەر ئەلەت ئالات ئا

**JUNE 1965** 

AIR FORCE FLIGHT DYNAMICS LABORATORY RESEARCH AND TECHNOLOGY DIVISION AIR FORCE SYSTEMS COMMAND WRIGHT-PATTERSON AIR FORCE BASE, OHIO

#### FOREWORD

This report was prepared by Measurement Analysis Cornoration, Los Angeles, California, for the Aerospace Dynamics Branch, Vehicle Dynamics Division, AF Flight Dynamics Laboratory, Wright-Patterson Air Force Base, Ohio 45433, under Contract No. AF33(615)-1418. The research performed is part of a continuing effort to provide advanced techniques in the application of random process theory and statistics to vibration problems which is part of the Research and Technology Division, Air Force Systems Commands exploratory development program. The contract was initiated under Project No. 1370, "Dynamic Problems in Flight Vehicles," Task No. 137005, "Prediction and Control of Structural Vibration. " Mr. R. G. Merkle of the Vehicle Dynamics Division, FDDS, was the project engineer.

This report covers work conducted from March 1964 to January 1965. The contractor's report number is MAC 403-07. Manuscript rele.sed by authors February 1965 for publication as anAir Force Flight Dynamics Laboratory Technical Report. One of the coauthors of this report, Dr. N. R. Goodman, is a mathematical-statistical consultant to the Measurement Analysis Corporation.

This technical report has been reviewed and is approved.

WALTER  $\mathscr X$ .

Asst. for *Nesearch & Technology* Vehicle Dynamics Division AF Flight Dynamics Laboratory

# ABSTRACT

This report describes the results of an empirical study to develop a normalizing transformation for sample multiple coherence. The "Fisher z-transformation" is employed. The expected value (including a bias term) and variance of the transformation have been experimentally determined. Numerical  $\gamma$  values of the transformation which is developed (including the bias term and variance) may be obtained with a reasonable<br>amount of computation. Tables of the Gaussian distribution Tables of the Gaussian distribution can then be used to obtain confidence limits and perform statistical tests.

The computational methods and the digital computer program used for the study are described in detail. Flow charts of the program are given. Numerical results from the program results are presented. Examples of the use of the transformation are given for developing confidence limits for multiple coherence. A recommendation for a further theoretical study is presented.

**ION CONTRACTOR** 

「大きい」というのは、また、

# GAUSSIAN APPROXIMATIONS TO THE DISTRIBUTION OF SAMPLE COHERENCE

# **CONTENTS**

Page

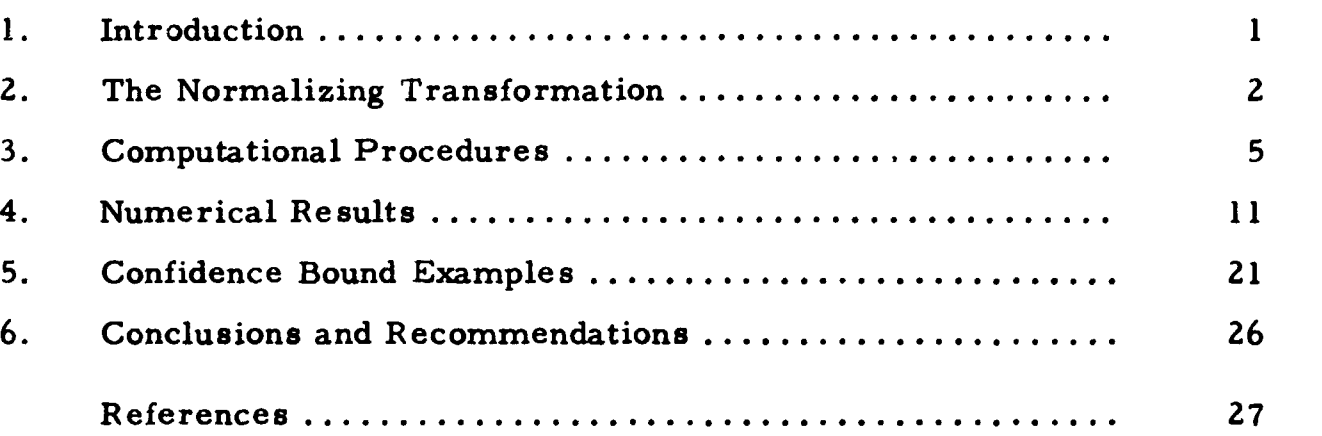

**v**

#### **1.** INTRODUCTION

In measuring coherence when moderately long or long records are available, one often has the "effective degrees-of-freedom" parameter n > 20. A large set of tables consisting of nine volumes has been developed by the Rocketdyne Division of North American Aviation. These tables provide the sampling distribution of coherence when the effective degrees-of-freedom is roughly less than 20, and when the number of variables involved in the coherence relation is less than eleven. This set of tables is listed as Reference 1 in this report.

In regard to many practical applications, it is desirable to have a tractable and reasonably accurate approximation to the distribution of sample coherence for  $n > 20$ . Such an approximation is especially needed for the range  $20 \le n \le 150$ . The degrees-of-freedom parameter in practical spectral analysis often falls in this range, and hence the degrees-of-freedom for coherence functions obtained from the spectral analysis also falls in this range.

The object of the study described in this report was that of obtaining a Gaussian distributed approximation to sample coherence. A reasonable approximation which has a roughly Gaussian distribution has been empirically obtained by a digital computer numerical analysis. This approximation appears to be useful in the range where true coherence varies from roughly 0.4 to 0.95, and the degrees- G-freedom parameter is larger than 20. A slightly more complicated version of the transformation involved in the approximation gives corrections which extend the usefulness of the approximation down to approximately a true coherence value of **0.1.** and to the degrees-of-freedom parameter as low as 10. The approximation developed is very useful in that the need to have a large set of tables available for many practical applications is eliminated. One instead can substitute a table of the Gaussian distribution function which is widely and conveniently available. A certain amount of computation is necessary in order to transform the value of sample coherence to the approximately Gaussian distribution variable; however, the amount is not unreasonable. The transformation and the empirical procedures used in obtaining the final version will now be described.

 $\blacksquare$ 

## 2. THE NORMALIZING TRANSFORMATION

The probability density function for sample coherence is given by the following general formula: CZ)np~~ : (n) \_Z~n2

$$
C(x | n, p, \gamma^{2}) = \frac{\Gamma(n)}{\Gamma(p-1) \Gamma(n-p+1)} (1 - \gamma^{2})^{n} x^{p-2} (1 - x)^{n-p} F(n, n; p-1; \gamma^{2} x)
$$
 (1)  
(0  $\leq x \leq 1$ )

where

n **=** effective number of degrees-of-freedom (d. f.) p **=** effective number of records -<br><sup>2</sup> = true coherence  $x = \hat{\gamma}^2$  = sample coherence  $F(n, n; p-1; \gamma^2 x) =$  hypergeometric function

A closed form expression for the cumulative distribution function corresponding to Eq. (1) is known. The closed form expression is, however, intractable for n in the range desired. That is, the computational requirements to obtain a numerical value for a specific n requires more than a reasonable amount of computation. Recursion relations on n have also been developed. The tables described in Reference 1 were computed using these relations. These recursion formulas are suitable for obtaining results for  $n+1$  in terms of the results for n. However, they are not suitable for directly computing a numerical value for any arbitrary value of n.

The asymptotic (n approaching infinity) distribution corresponding to **Eq.** (1) has been investigated. However. comparisons with the existing tables of Reference 1 indicated that approximations based on such asymptotic theory would be far from reasonably accurate for  $20 \le n \le 150$ . Other preliminary studies have indicated that simplicity and reasonable accuracy may be achieved **by** a "normalizing" (Gaussian producing) transformation of the form described below.

 $\mathbf{z}$ 

Let

$$
z = \frac{1}{2} \ln \left( \frac{1 + \sqrt{x}}{1 - \sqrt{x}} \right) = \tanh^{-1} \sqrt{x}
$$
 (2)

$$
\zeta = \frac{1}{2} \ln \left( \frac{1 + \gamma}{1 - \gamma} \right) = \tanh^{-1} (\gamma)
$$
 (3)

In Eqs. (2) and (3),  $x = \sqrt[3]{=}$   $\sqrt{\text{sample coherence}}$  and  $y = \sqrt{\text{true coherence}}$ . The random variable z is, to a close approximation, normally (Gaussian) distributed  $N(\mu, \sigma^2)$ . The mean  $\mu$  is given by an expression of the form

$$
\mu = \zeta + \frac{f(\zeta)}{n-p+k} = \zeta + b(\gamma) \qquad (4)
$$

and the variance by

$$
\sigma^2 = \frac{1}{2(n - p + k)}
$$
 (5)

In Eqs. (4) and (5), the constant k and the function  $f(y)$  are not yet specified.

The choice of the form of the transformation given by Eq. **(2)** is motivated by a comparison of multiple coherence with the multiple correlation coefficient of classical statistics. When this transformation (termed the 'Fisher ztransformation") is applied to the ordinary correlation coefficient, one obtains a variable which is normally distributed to a very high degree of accuracy. Biases do exist in the transformation of the ordinary correlation coefficient, but they are usually negligible for practical purposes. However, for the case of multiple coherence, the transformation by itself is not quite **so** suitable. The bias term denoted by  $b(y)$  can be significant. One of the major objects of the study described in this report was to determine the numerical behavior of this function **b(y)** and to determine if it could be represented by a reasonably simple form.

3

The asymptotic (n approaching infinity) distribution of the random variable z is normal with a mean of  $\zeta$  and a variance of  $1/2n$ , provided  $\gamma \neq 0$ . Initial comparisons which were made with tabulated results indicated, however, that for n near 20, the asymptotic distribution is still a far from acceptable approximation. One may view Eqs. (4) and (5) as giving finite corrections to the asymptotic distribution of the random variable z. For various hand calculated examples, correctiuns of the form indicated by Eqs. (4) and **(5)** were introduced and acceptable approximations to the distribution of sample coherence were obtained. These hand calculations motivated the performance of a more comprehensive examination by meana of a digital computer program.

The object of this program was to determine if  $z$  is a useful transformation for coherence when suitable bias and variance terms were introduced. Thus, determining the form of the bias **b(y)** and the value of k which would fit in the expressions for the mean and variance were to be determined by the digital computer program. The next section of the report describes the computer program which was written, and the section after that presents the results which were obtained.

4

# 3. COMPUTATIONAL PROCEDURES

The basic method of determining the accuracy of the normalizing transformation was to compute results using the transformation and compare them with the existing tables of sample coherence. These tables are available for n up to roughly 20. It is assumed that if an acceptable transformation is determined for this small n, then the transformation will also be acceptable for larger n. It was decided to determine the bias of the transfornation by comparing the deviation corresponding to the 50% point (median) of the sample coherence table from that corresponding to the true value of coherence. It was also decided to establish the variance for the transformation by comparing the  $95\%$  point of the distribution. That is, for a Gaussian distribution the 95th percentile should be **1.** 645 standard deviations away from the mean. Therefore, the difference between the 50th and 95th percentiles was set equal to 1. 645 standard deviations. This allowed the determination of the variance.

After the bias and the variance were determined, comparisons for several probability points were then made of the hypothesized normally distributed transformed values with the exact tabulated distribution values. To be more specific. the computational steps proceed as follows.

**(1)** Select a value **y2** of true coherence.

 $\mathbf{r}$ 

(2) Search the appropriate table of sample coherence for the 50th percentile of the distribution of  $\hat{\gamma}^2$  given  $\gamma^2$ . This procedure actually requires interpolation in the existing table. This interpolation was performed using **3** point quadratic interpolation defined by the equation

$$
\begin{array}{cc}\n\lambda_{2} & \frac{(p-p_{2})(p-p_{3})}{(p_{1}-p_{2})(p_{1}-p_{3})} \\
\lambda_{1}^{2} & \frac{(p-p_{1})(p-p_{3})}{(p_{2}-p_{1})(p_{2}-p_{3})} \\
\lambda_{2}^{2} & \frac{(p-p_{1})(p-p_{2})}{(p_{3}-p_{1})(p_{3}-p_{2})} \\
\lambda_{3}^{2} & (6)\n\end{array}
$$

**5**

 $\sim$ 

In Eq. (6),

- $p = .50$  $P_1$ ,  $P_2$ ,  $P_3$  are the three distribution function values which bracket  $p = .50$  $\begin{pmatrix} \lambda^2 & \lambda^2 \\ \lambda_1^2 & \lambda_2^2 \end{pmatrix}$ ,  $\begin{pmatrix} \lambda^2 & \lambda^2 \\ \lambda_3^2 & \lambda_1^2 \end{pmatrix}$  are the arguments corresponding to the distribution function values  $p_1$ ,  $p_2$ , and  $p_3$ .
- (3) The bias at the 50% point is then determined by transforming the 50% point of sample coherence and comparing that with the transformed value of the true coherence. That is, b is defined by the equation:

$$
z_{0.50} = \tanh^{-1} \hat{\gamma}_{0.50}
$$
,  $\xi = \tanh^{-1} \gamma$   
bias  $\equiv b = z_{0.50} - \xi$  (7)

(•) After the bias is determined, then the variance is determined by a similar procedurc. First, the 95th percentile,  $\frac{\lambda}{2}$ ,  $\frac{2}{95}$ , is oblained by interpolation with a formula the same as Eq.  $(6)$ , but with the following quantities replacing those in Eq. (6).

> **p** = .95  $P_4$ ,  $P_5$ ,  $P_6$  are the three distribution function values which bracket  $p = .95$  (these replace  $p_i$ ,  $i = 1, 2, 3$  in Eq. (6). **A2 42 A2**  $V_4$ ,  $V_5$ ,  $V_6$  are the arguments corresponding to  $p_4$ ,  $p_5$ ,  $p_6$ and replace  $\bigwedge_{i=1}^{2}$ , **i** = 1, 2, 3.

(5) The variance for the transformed variable is then determined from the following relation

$$
\sigma_{\bigvee}^2 = \left(\frac{z_{.95} - z_{.50}}{1.645}\right)^2
$$
 (8)

Points on the normal distribution function with a mean

$$
\mu_{\mathbf{Q}} = \xi + \mathbf{b} = \mathbf{z}_{0.50}
$$
 (9)

and a variance determined **ýy** Eq. (8) are next computed for values of  $\sqrt[4]{2}$  in the range 0.05 to 0.95 in steps of 0.05.

(6) Since the asymptotic form of the variance of the sampling distribution of the transformed coherence is of the form  $\overline{2}$ *a-* = 1/2n, it was decided to obtain an "effective" number of degrees-of-freedom  $n_e$  from the relation

$$
n_e = \frac{1}{2\sigma^2}
$$
 (10)

(7) Finally, the probability values which have been computed, the bias, and the effective degrees-of-freedom are printed out.

For a given degrees-of-freedom parameter n and a given number of variables p, the above procedure was repeated for values of true coherence ranging from 0.00 to 0.90 in steps of 0. 10, and from 0.91 to 0.99 in steps of 0. 01. It was also suspected that the results would vary roughly as a function of the square root of  $n_e$ . Hence, 24 cases were run with  $\sqrt[n]{n_e}$ running from roughly 2.0 to 4.5 in steps of about 0.5. The cases which were actually run are given in Table 1 below. In Table 1,  $n_e = n - p + 1$ .

**7**

#### TABLE 1

| $\sqrt{n_e}$ | 1.7                     | 2.4              | 3.0   | 3.5   | 4.0   | 4.4, 4.4, 4.3 |
|--------------|-------------------------|------------------|-------|-------|-------|---------------|
| $n_e$        | $\overline{\mathbf{3}}$ | $\boldsymbol{6}$ | 9     | 12    | 16    | 19, 19, 18    |
| n, p         | 4, 2                    | 7, 2             | 10, 2 | 13, 2 | 17, 2 |               |
|              | 5, 3                    | 8, 3             | 11, 3 | 14, 3 | 18, 3 | 21, 3         |
|              | 6, 4                    | 9, 4             | 12, 4 | 15, 4 | 19, 4 | 22, 4         |
|              | 7, 5                    | 10, 5            | 13, 5 | 16, 5 | 20, 5 | 22, 5         |

Values of n and p for Which Computer Computations Were Performed

This selection of values of n and p provide a coverage of the existing tables for  $2 \le p \le 5$  and allowed for the investigation of the behavior of the approximation under a reasonably wide range of values of n.

A flow chart which outiines the computational procedure used is given in Figures 1 and 2. The polynomial approximations given in these figures for the Gaussian distribution function were obtained from Reference 2. These approximations were checked with existing table values, and agreement was found out to at least five decimal places in all cases.

 $\mathbf{A}_{\mathcal{D},\mathcal{D}}$ 

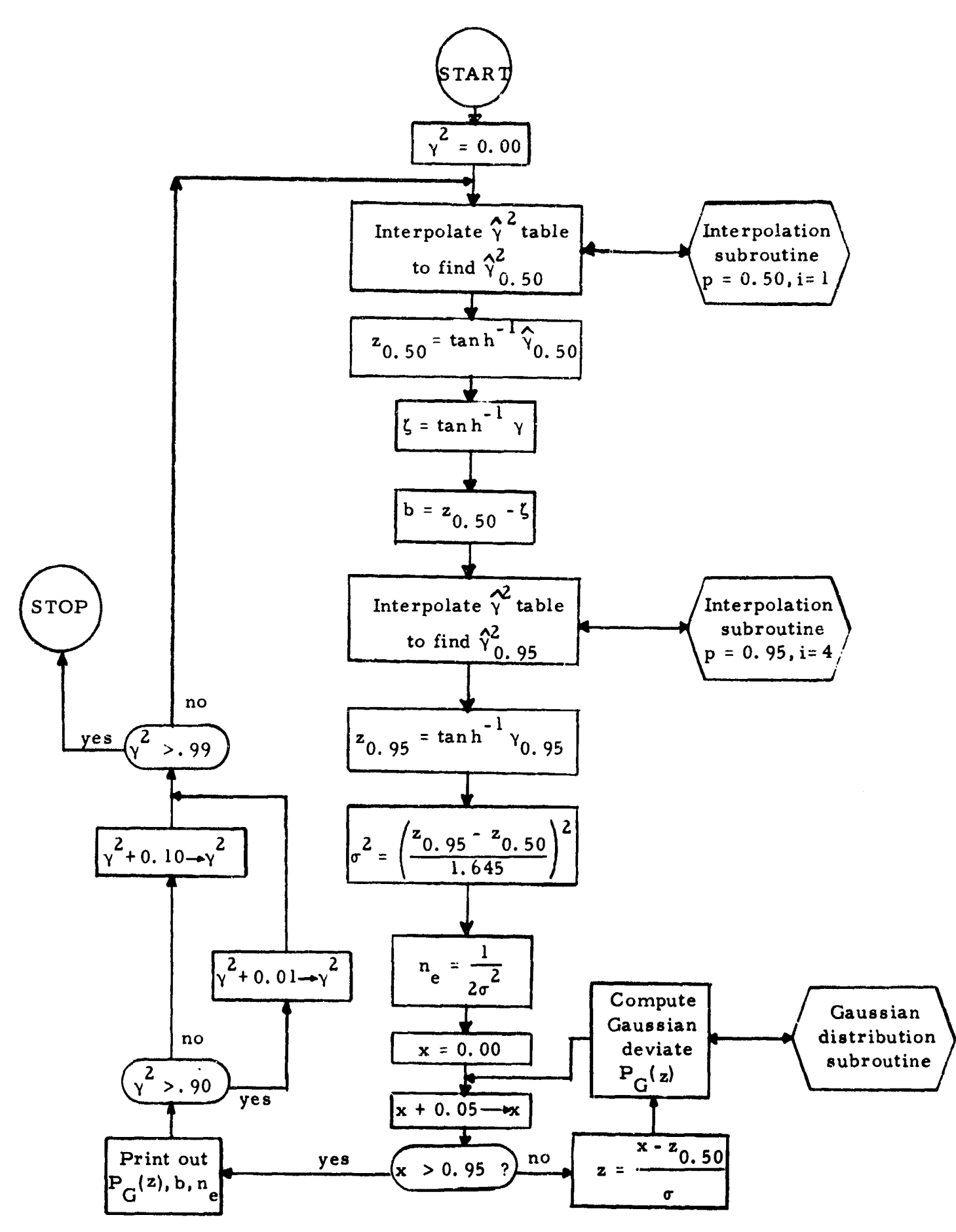

Figure 1. Over-all Computation Procedure

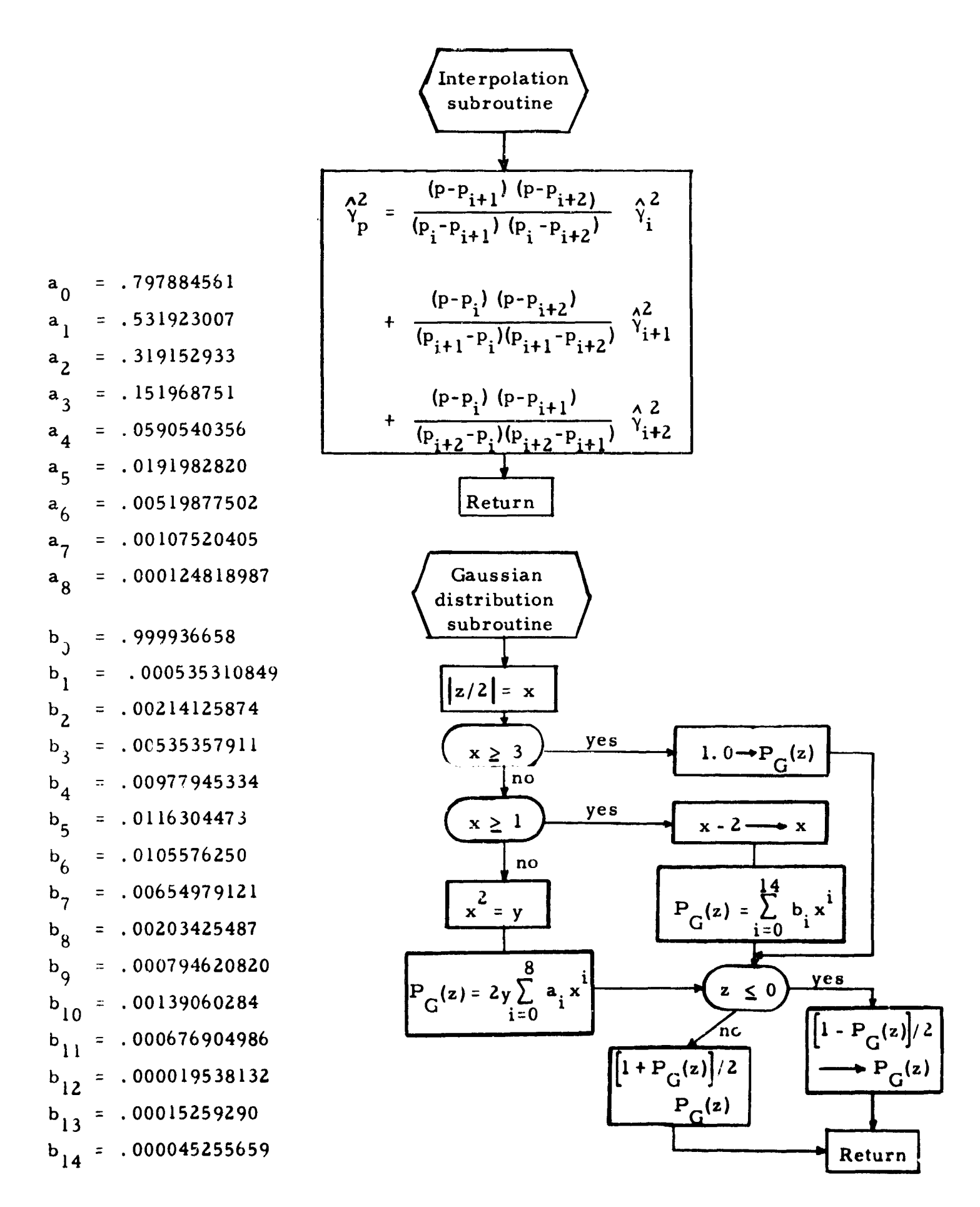

Figure 2. Interpolation and Gaussian Distribution Subroutines

# 4. NUMERICAL RESULTS

As a general statement, the comparison of the probabilities obtained with the Gaussian approximation (transformation) with the bias and variance adjustments incorporated, agreed with the existing multiple coherence tables to two or three places for fairly large degrees-of-freedom. For smaller degrees-of-freedom, the probabilities were still often quite close except at times toward the tails of the distribution. Even here the errors were seldom worse in magnitude than 0.01 or 0.02. The actual computer output of all the probability values computed is very extensive, and the coinplete results are not included in this report in the interest of economy of space. However, the bias values obtained for all the cases are plotted in Figure 3 through Figure 8 (located at the end of this section) along with two approximations to the bias correction described below. Also, an example of the agreement in probabilities is given later in this section.

An analysis of the numerical values obtained for the effective degreesof-freedom n<sub>e</sub> obtained via the variance fitting computations indicates that a reasonable value to use for  $n_a$  is given by

$$
n_e = \begin{cases} n - 1 & , p = 2 \\ n - p + 2 & , p > 2 \end{cases}
$$
 (11)

and the variance is

$$
\sigma^2 = 1/2n_e
$$
 (12)

This value becomes less accurate **as** coherence and degrees-of-freedom become smaller and as p becomes larger. However, it is a quite satisfactory approximation in the range of roughly true coherence between 0.4 and 0. 95.

A very simple straightforward constant bias correction, that is, one which is not a function of the true coherence is given by the formula

$$
b = \frac{p-1}{2(n-p+1)}
$$
 (13)

This value is plotted in Figures 3 through 8 as the constant line. From this it can be seen that for fairly large degrees-of-freedom this value of b is a quite satisfactory approximation for the bias for true coherence values of roughly 0. 4 through 0. 95.

One comment should be made about the plots of the bias correction at this time. From the general theory of the approximations, one would expect the singularity which appears to occur near true coherence equal to zero. However, there is no immediate explanation for the apparent singularity which occurs at true coherence equal to one. This leads one to believe that the erratic results obtained as true coherence approaches closely to one may actually be due to computational noise. That is, certain computational instabilities could possibly be occurring in this area which would result in the unexpected results obtained here. This problem has not yet been resolved. Further theoretical studies will tend to shed more light on this question. A modified bias correction gives somewhat better results for lower values of true coherence and lower degrees-offreedom. The correction is given by the formula

$$
b_1(\gamma) = \frac{p-1}{2(n-p+1)} \left[ \frac{1}{2} \left( 1 + \frac{1}{(\gamma + 1)} \right) \right]
$$
  
= 
$$
\frac{p-1}{4(n-p+1)} \left( 1 + \frac{1}{\gamma + 1} \right)
$$
 (14)

This equation is plotted as the dotted lines on Figures **3** through **8.** Note that this bias correction has the disadvantage of having true coherence

appear in the formula. The true coherence will, in general, not be known and hence one would have to use either an estimated value or a value of the sample coherence. The use of this formula would still be more likely to provide a slightly better bias correction term than that given by Eq. (13). Again, further theoretical studies concerning normalizing transformations for coherence would tend to resolve this question.

The plots given in Figures 3 through 8 depict empirically the behavior of the bias term  $b(y)$  defined by Eq. (4). Two approximating forms for  $b(y)$ have been given by Eqs. (13) and (14). It is this empirical behavior whose analytical form should be determined. The computer output for  $n = (n-p+k)$ as defined by the variance formula, Eq. (5) is not presented. Equation **(11)** summarizes the values of k which were determined as suitable approximations from the computer study.

A typical example is illustrated in Table 2 of the agreement between the sampling distribution probabilities obtained in three ways: (a) the approximation using the bias correction of Eq. (13) and the variance of Eq. (12), (b) the digital computer fitted approximation using the median bias (see Figure 6) and the variance determined from the 95th percentile, and (c) the exact probabilities obtained from the tables of Reference **1.** The case chosen **2** is for  $\gamma^2 = 0.70$ ,  $n = 15$ , and  $p = 4$ .

# TABLE 2

| $\frac{\lambda^2}{2}$ | $\hat{Y}$ | arc tanh $\gamma$ | $\mathbf{z}$   | (a) $P(z)$ | (b) P(z) | (c) $P(z)$ |  |
|-----------------------|-----------|-------------------|----------------|------------|----------|------------|--|
| .50                   | .707      | .881              | $-2.321$       | .010       | .008     | .008       |  |
| . 55                  | .742      | .955              | $-1.944$       | .026       | .022     | .022       |  |
| .60                   | .775      | 1.043             | $-1.495$       | .068       | .054     | .054       |  |
| .65                   | .806      | 1.117             | $-1.117$       | .132       | .123     | .123       |  |
| .70                   | .837      | 1.211             | $- .628$       | .261       | .251     | .252       |  |
| .75                   | .866      | 1.317             | .097<br>$\sim$ | .461       | .456     | .456       |  |
| .80                   | .895      | 1.447             | .566           | .714       | .710     | .707       |  |
| .85                   | .923      | 1.603             | 1.362          | .913       | .916     | .910       |  |
| .90                   | .950      | 1.832             | 2.531          | .994       | .995     | .992       |  |

Comparison of Approximate and Exact Sampe Coherence Probabilities

 $y^2 = 0.70$ , n = 15, p = 4

- (a) Gaussian Probabilities Obtained Using Eqs. (12) and (13) for Variance and Bias. Bias  $= b = 3/24 = .125$ Standard Deviation =  $\sigma = 1/\sqrt{26} = .19$
- (b) Gaussian Probabilities Obtained Using Digital Computer Fitted Median Bias and 95th Percentile Variance
- (c) Exact Probabilities Obtained Using Tables of Reference **I**

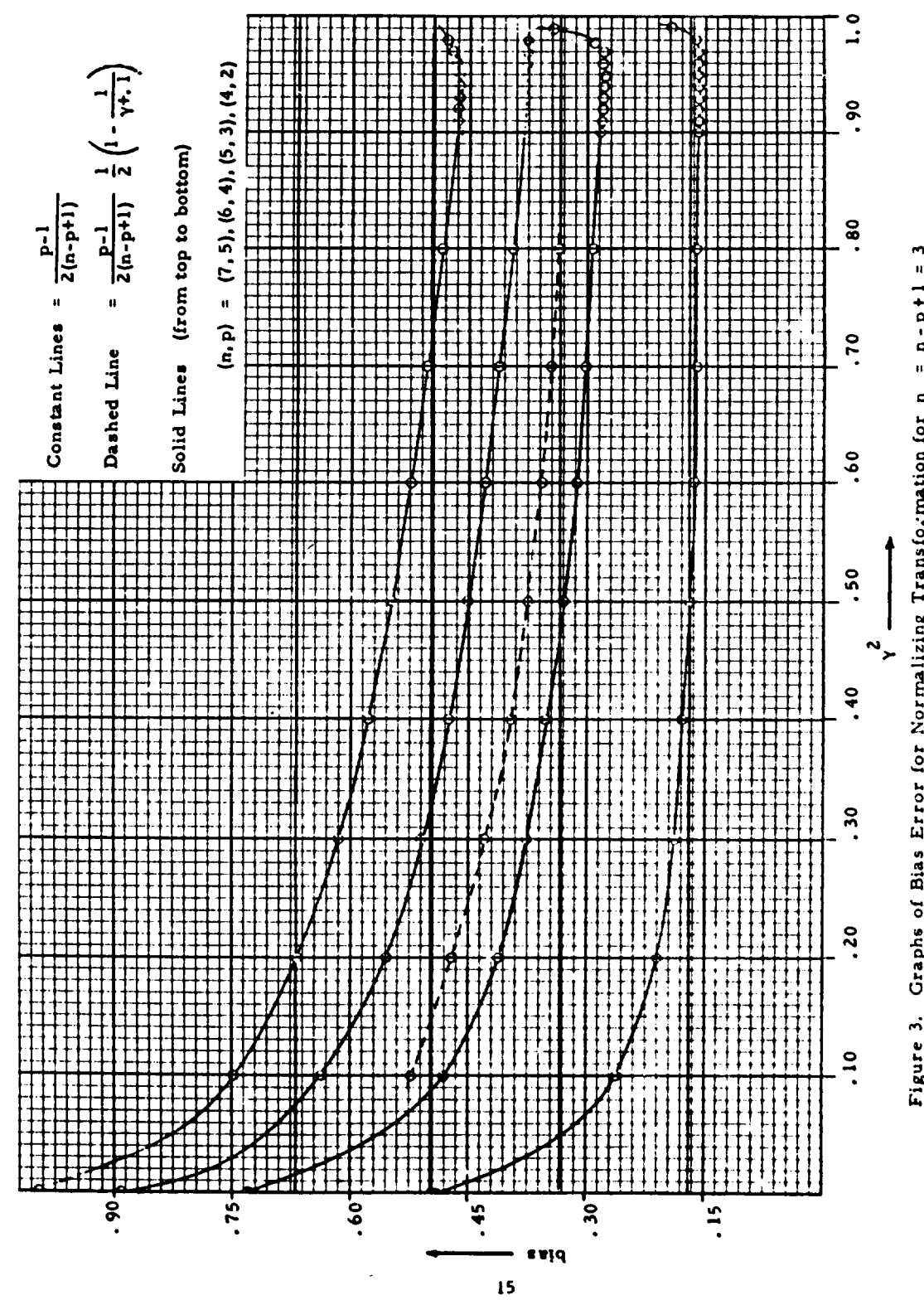

Figure 3. Graphs of Bias Error for Normalizing Transformation for n = n-p+1 = 3

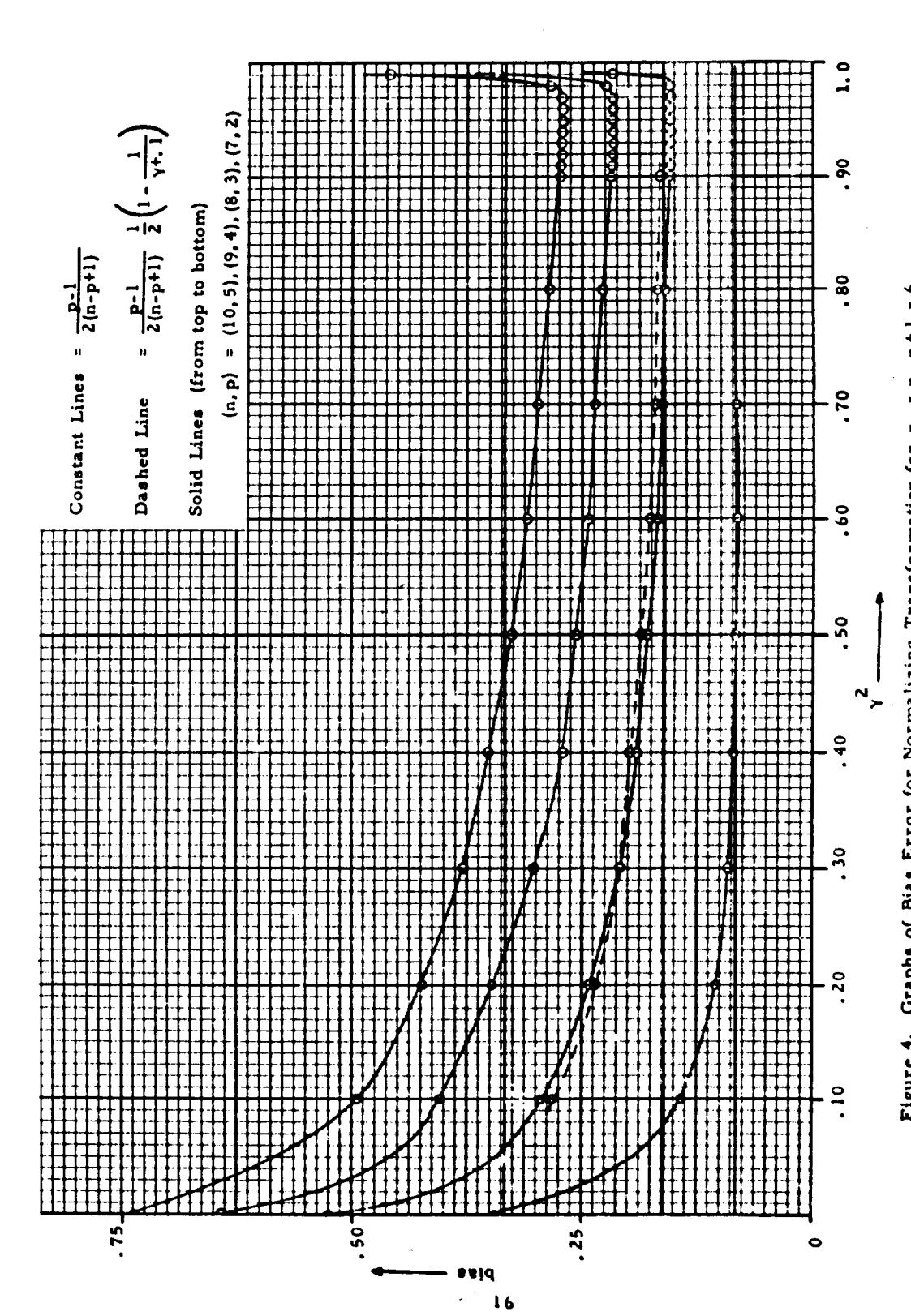

Figure 4. Graphs of Bias Error for Normalizing Transformation for n = n-p+1 = 6

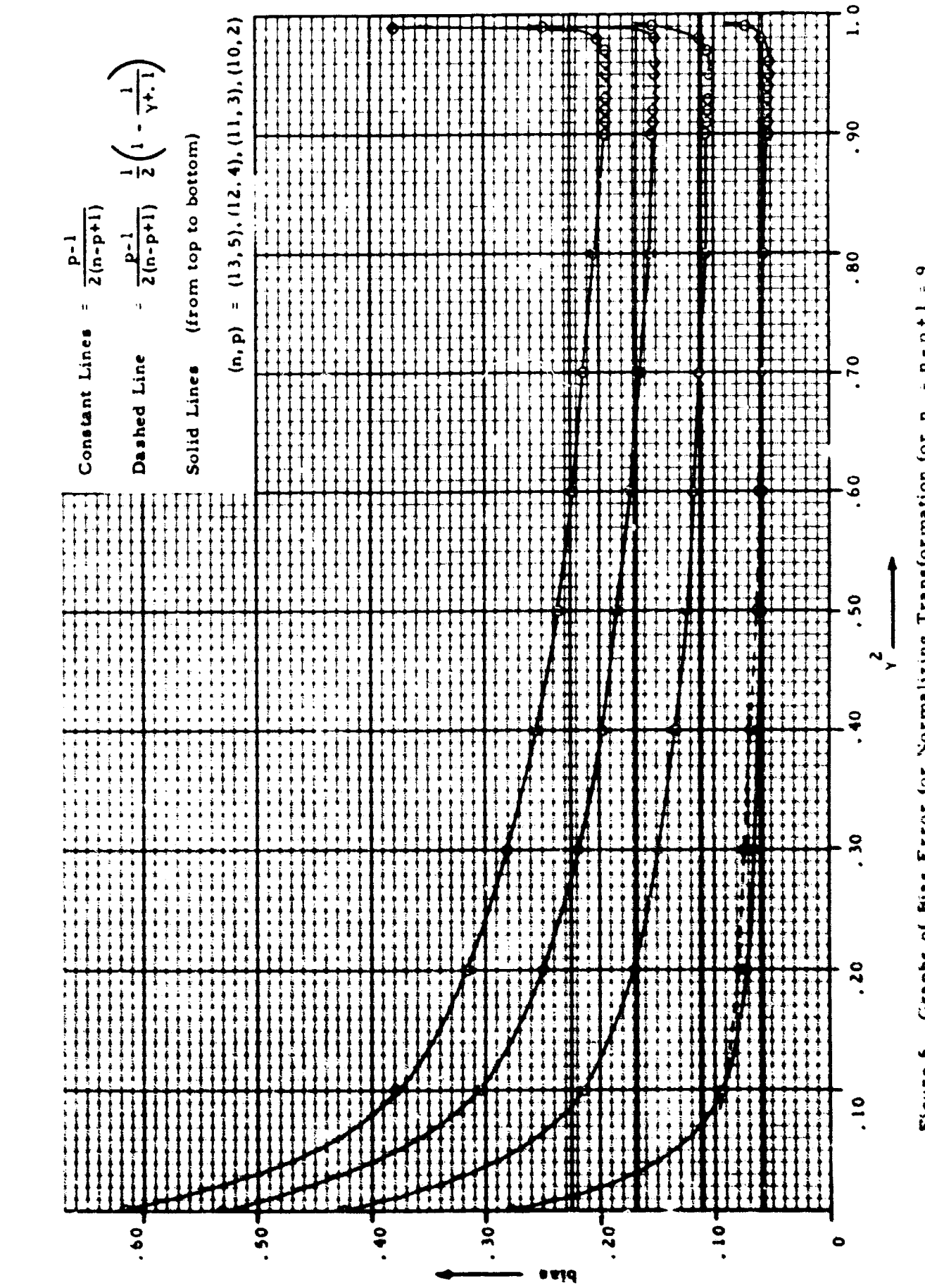

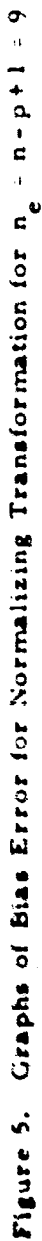

Figure 7. Graphs of Bias Error for Normalizing Transformation for n = n - p+1 = 16

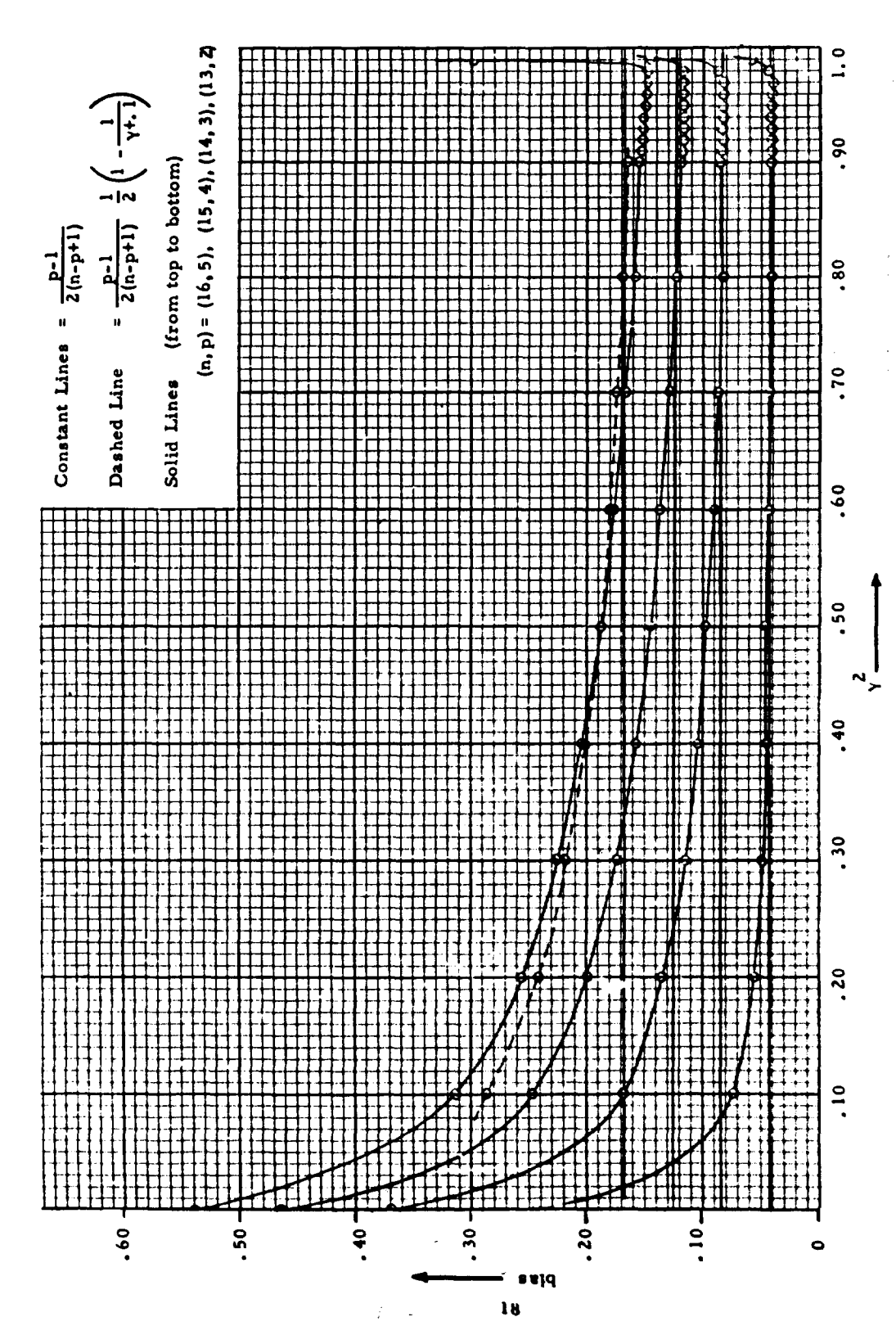

Figure 6. Graphs of Bias Error for Normalizing Transformation for n = n-p+1 = 12

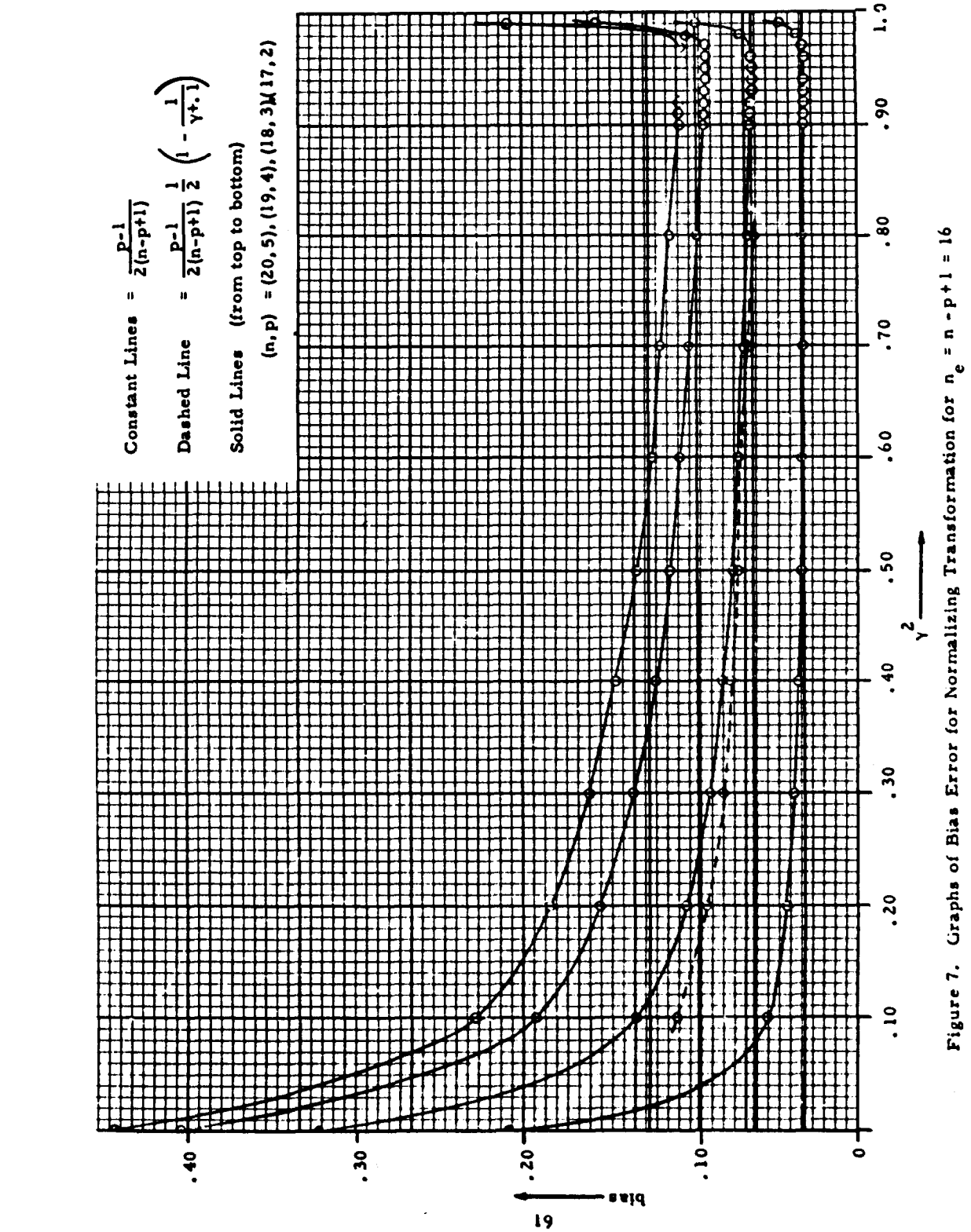

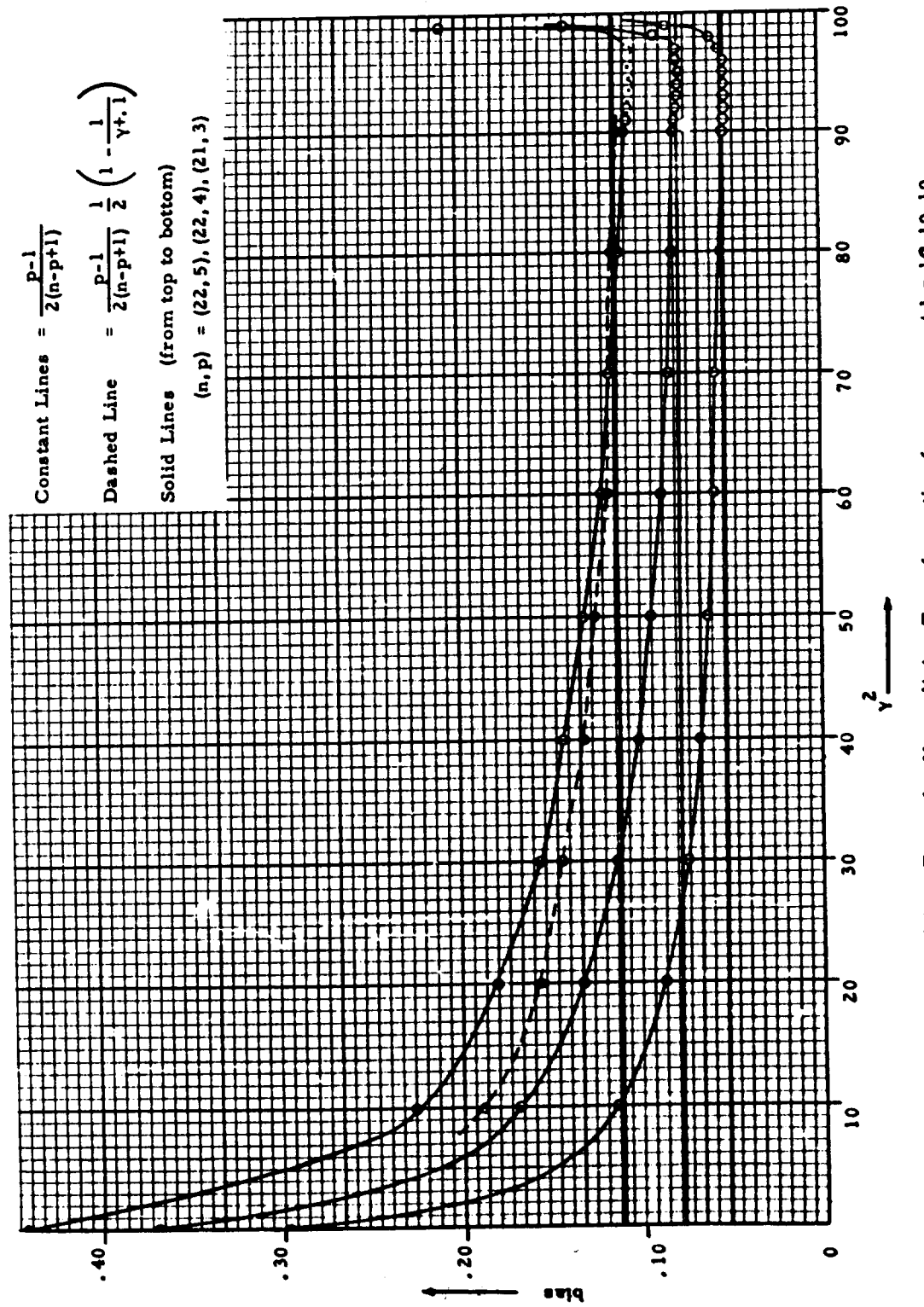

Figure 8. Graphs of Bias Error for Normalizing Transformation for n<sub>e</sub> = n-p+1 = 18.19.19

j.

### 5. CONFIDENCE BOUND EXAMPLES

The transformation which is a reasonably accurate normal approximation for moderate values of true coherence  $(0.4 < y^2 < 0.95)$  and also useful for more extreme values is given by Eq. (2).

$$
z = \tanh^{-1} \hat{\gamma} = \frac{1}{2} \ln \frac{1 + \hat{\gamma}}{1 - \hat{\gamma}}
$$

where  $\bigwedge$  is the positive square root of sample coherence. In Section 4, it has been empirically determined that z is approximately normal with an approximate mean value

$$
\mu_{z} = \frac{1}{2} \ln \frac{1 + \gamma}{1 - \gamma} + \frac{p - 1}{2(n - p + 1)}
$$
 (15)

where  $y$  is the square root of true coherence. The variance of  $z$  is approximately

$$
\sigma_{z}^{2} = \frac{1}{2(n-p+k)}
$$
  $k = 1$  for  $p = 2$   
  $k = 2$  for  $p > 2$  (16)

From the above equations, if one selects a confidence level  $(1 - \alpha)$ and is given a value of  $\gamma^2$ , then

$$
P\left[\mu_{z} - \sigma_{z} Z_{1-\alpha/2} \leq z \leq \mu_{x} + \sigma_{z} Z_{1-\alpha/2}\right] = 1 - \alpha \qquad (17)
$$

where  $Z_{1-\alpha/2}$  is the  $(1 - \alpha/2)$  percentile of the normal distribution.

Let  $\mu_{\sigma}$  be broken into two parts

$$
\zeta = \frac{1}{2} \ln \frac{1 + \gamma}{1 - \gamma}
$$

$$
b = \frac{p - 1}{2(n - p + 1)}
$$

Then, Eq. (17) can be rearranged to give  $(1 - \alpha)$  confidence bounds on  $\gamma$ which are defined by the inequality

$$
\tanh (z - b - Z_{1-\alpha/2} \sigma_z) \leq \gamma \leq \tanh (z - b + Z_{1-\alpha/2} \sigma_z) \qquad (18)
$$

To employ the foregoing equations in developing confidence bounds for the various types of coherence, certain adjustments must be made in the parameters n and p. The adjustments are discussed in Reference 3, and will be reviewed here. First, define  $p'$  = the total number of variables being considered,  $n'$  = BT as the number of degrees-of-freedom in the associated spectral analysis. (In many documents, the number of degrees-of-freedom is defined as n = 2BT exactly double the value used here. One must use care in comparing degree-of-freedom parameters from such documents with this report. **)**

- (1) For general multiple coherence between one output variable and  $p'$  -  $l$  input variables, set  $n = n'$  and  $p = p'$ .
- (2) For marginal multiple coherence between one output variable and p' - 1 - q input variables (q variables being neglected in the relation). set  $n = n'$  and  $p = p' - q$ .
- (3) For conditional (partial) multiple coherence between one "conditioned" output variable and p' - 1 - **<sup>I</sup>**"conditioned" input variables (the linear effect of  $\boldsymbol{l}$  variables has been subtracted out), set  $n = n' - l$  and  $p = p' - l$ .
- (4) For marginal conditional multiple coherence between one conditioned output variable and  $p' - 1 - 1 - q$  conditioned input variables (the linear effect of **I** variables has been subtracted out and q variables are being neglected), set n = n' - **I** and  $p = p' - I - q$ .

For example, for ordinary coherence between one input and one output, set  $p = 2$  and  $n = n'$ . For partial coherence between one input and one output where the effects of a second input are subtracted out, set  $p = 2$  and  $n = n' - 1$ .

22

 $\alpha_{\rm{eff}}$ 

Note that the effect of the adjustment in the degrees-of-freedom will be small for small  $p'$  and large for  $n'$ , say  $n' > 30$ . The bias correction is also minor for many practical purposes for small p' and large n'. For example, for  $y = 0.9$  ( $y^2 \approx 0.95$ ),  $p = 2$ , and  $n = 25$ , the relative bias is

$$
\frac{b}{\xi} = \frac{0.02}{1.47} = 0.014 = 1.4\%
$$

The bias increases at least linearly with p. Hence, for larger p, the percentagewise effect becomes significant.

The use of Eq. (18) is illustrated in Figure 9 and Table 3. The 99% confidence limits for  $n = BT = 50$  and  $p = 2$  are plotted and tabulated there. The dashed lines for the confidence limits where  $\hat{\gamma}^2$  is less than 0. 3 is to indicate that the approximation is becoming unreliable in this area. In order that the general shape of the approximate and true confidence limit curves may be compared, true values are presented in Figure 10 for n **=** 21 and p = 2. The values for these curves are obtained from the tables of Reference 1.

![](_page_27_Figure_0.jpeg)

Figure 9. 99% Conlidence Limits for Ordinary and Partial Coherence; n **= 50,** p **=** 2. Obtained **by** Using Equation (18)

TABLE 3

Confidence Limits for Ordinary and Partial Coherence

|                    |     |            |     |       | . 6   |     | . 8 |      |
|--------------------|-----|------------|-----|-------|-------|-----|-----|------|
| Upper 99%<br>Limit | .31 | , 49       | .58 | .66   | $.74$ | .81 | .87 | . 94 |
| Lower 99%<br>Limit | .04 | $\cdot$ 11 | .19 | $.29$ | .41   | .54 | .67 | .83  |

![](_page_28_Figure_0.jpeg)

Figure 10. Exact **99%** Confidence Limits for Ordinary and Partial Coherence; n **=** 21, p **=** 2 Obtained from Tabulated Distribvtion Function of Reference I

# 6. CONCLUSIONS AND RECOMMENDATIONS

A useful normalizing transformation for sample multiple coherence has been empirically developed. The computational effort required to perform the transformation is reasonable and allows the use of Gaussian probability distribution tables.

Several aspects of the transformation are not completely resolved by this empirical approach. The transformed variable is biased. The numerical behavior of this bias has to a certain extent been determined as a function of degrees -of-freedom n and number of variables p. This behavior can be approximated in a manner which is satisfactory for multiple coherence roughly between **0,** 40 and 0. 95. However, unexplained numerical behavior of this bias occurs when multiple coherence is close to **1.** 0. Also, as multiple coherence approaches zero, the bias seems to exhibit singular behavior which is more or less expected from theoretical considerations.

The variance of the transformed variable was empirically developed as a result of this numerical study. This experimentally determined variance is useful for about the same ranges of the parameter values as for the bias.

A theoretical study to attempt to determine precise analytical behavior of various transformations of sample multiple coherence would be a fruitful undertaking. A study of this sort would allow more confidencc to be placed in the reliability of transformed values. The functional forms of the bias and variance could be determined to extend the usefulness of transformations to a wider range of parameter values.

The multiple coherence function is closely related to the multiple correlation coefficient of classical statistics. Hence, it is expected that a detailed theoretical study would parallel that performed by Hotelling for the correlation coefficient (Reference 4). There seem to be many complications which enter into an examination of coherence that do not occur for the correlation coefficient. However, the results of such a study for coherence would provide useful information.

**26**

 $\mathbf{r}^*$ 

#### REFERENCES

- 1. Alexander, **M.J.** and C. A. Vok, "Tables of the Cumulative Distribution of Sample Multiple Coherence," Rocketdyne Division, North American Aviation, Inc., Research Report 63-67. November 1963.
- 2. Ibbetson, D., "Algorithm 209, GAUSS" Communications of the ACM, vol. 6, No. 10, October 1963, p.616.
- 3. Goodman, N. R., "Measurement of Matrix Frequency Response Functions and Multiple Coherence Functions, " AFFDL-TR-65-56, May 1965.
- 4. Hotelling, Harold, "New Light on the Correlation Coefficient and its Transforms," Journal of Royal Statistical Society, Series B, vol. XV, pp. 193-232. (1953).

**UNCLASSIFIED** 

![](_page_31_Picture_28.jpeg)

The computational methods and the digital computer program used for the study are described indetail. Flow charts of the program are given. Numerical results from the program results are presented. Examples of the use of the transformation are given for developing confidence limits for multiple coherence. A recommendation for a further theoretical study is presented.

DD ...... 1473

 $\frac{4}{3}$ 

UNCLASSIFIED

# Security Classification.

![](_page_32_Picture_331.jpeg)

**1.** ORIGINATING ACTIVITY: Enter the name and address imposed by security classification, using standard statements of the contractor, subcontractor, grantee, Department of De-<br>fense activity or other organization *(corporate author)* issuing the report. (1)

2a. REPORT SECURITY CLASSIFICATION: Enter the over- (2) "Foreign announcement and dissemination of this all security classification of the report. Indicate whether (2) "Foreign announcement and disset<br>
"Restricted Data" is included. Marking is to be in accord-<br>
<sup>report</sup> by DDC is not authorized." was the stricted Data" is included. Marking is to be in accord-<br>The stricted Data" is included. Marking is to be in accord- (3) the subsequent agencies may obtain copies of (3) <br>ance with appropriate security regulations.

2b. GROUP: Automatic downgrading is specified in DoD Directive 5200.10 and Armed Forces Industrial Manual. Enter the group number. Also, when applicable, show that optional markings have been used for Group 3 and Group 4 as author- (4) "U. S. military agencies not abitin copies of this

3. REPORT TITLE: Enter the complete report title in all shall request through capital letters. Titles in **a'l** cases should be unclassified. If a meaningful title cannot be selected without classification, show title classification in all capitals in parenthesis (5) "All distribution of this report is controlled. Qual-<br>immediately following the title. if it is in the state of DDC users shall request through

4. DESCRIPTIVE NOTES: If appropriate, enter the lype of report, e.g., interim, progress, summary, annual, or final. **If** the report has been furnished to the Office of Technical Give the inclusive dates when a specific reporting period is covered.

**S.** AUTHOR(S): Enter the name(s) of author(s) as shown on **ILE SUPPLEMENTARY NOTES:** Use for additional explana-<br>or in the report. Enter last name, first name, middle initial. tory notes. or in the report. Enter last name, first name, middle initial.<br>If military, show rank and branch of service. The name of<br>the principal althor is an absolute minimum requirement.

number of pages containing information. be attached.

7b. NUMBER OF REFERENCES Enter the total number of It is highly desirable that the abstract of classified reports

Ha. CONTRACT OR GRANT NUMBER: If appropriate, enter the applie able number of the contract or grant under which formation in the paragraph, represented as  $(Ts)$ ,  $(S)$ ,  $(C)$ ,  $or$   $(U)$ , the report was written.

*8b, &,* & **8d.** PROJECT NUMBER: Enter the appropriate ever, the suggested length is from **150** to 225 words. military department identification, such as project number,

be unique to this report. project code name. geographic location, may be used **as** key

9b. OTHER REPORT NUMBER(S): If the report has been words but will be followed by an indication of technical con-<br>assigned any other report numbers (either by the originator text. The assignment of links, rules, and weights

10. AVAILABILITY/LIMITATION NOTICES: Enter any limitations on further dissemination of the report, other than those

- (1) "Qualified requesters may obtain copies of this report from **DDC."**
- 
- this repropriate security regulations.<br>2b. GROUP: Automatic downgrading is specified in DoD Di- users shall report directly from DDC. Other qualified DDC
- markings have been used for Group 3 and Group 4 as author-<br>ized. in the port directly from DDC. Other qualified users
	- ified DDC users shall request through

Services, Department of Commerce, for sale to the public, indicate this fact and enter the price, if known.

the principal sithor is an absolute minimum requirement.<br>
6. REPORT DATE: Enter the date of the report as day,<br>
menth, year, or month, year. If nore than one date appears<br>
the departmental project office or laboratory spon

on the report, use date of publication.<br>
The total page count<br>
The total page count<br>
all may also appear elsewhere in the body of the technical re-<br>
summary of the document indicative of the report, even though<br>
it may als

Figure of the report.<br>Ba. CONTRACT OR GRANT NUMBER: If appropriate, enter an indication of the military security classification of the in-

There is no limitation on the length of the abstract. How-

examples of the system numbers, task number, etc.<br>
The state of the set of the set of the set of the set of the set of the set of the set of the set of the set of the critical set of the call report number by which the doc cial report number by which the document will be identified selected so that no security classification is required. Identi-<br>and controlled by the originating activity. This number must fiers, such as equipment model desig and controlled by the originating activity. This number must fiers, such as equipment model designation, trade name, military

#### UNCLASSIFIED